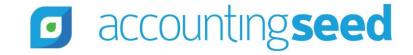

# Guide to System Business Rules

#### **Table of Contents**

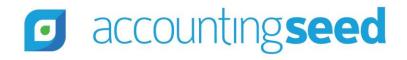

**Overview Accounting Period Accounting Settings Amortization Entry AP Credit Memo AP Disbursement Billing/Billing Line Billing Cash Receipt Billing Credit Memo Cash Disbursement Cash Receipt Expense Report Financial Statement Result GAU Allocation General Accounting Unit GL** Account **Inbound Inventory Movement Inventory Cost Inventory Quantity Available** 

Journal Entry/Journal Entry Line **Manufacturing Inventory Movement Opportunity Outbound Inventory Movement Payable/Payable Line Product Project/Project Task Purchase Order/Purchase Order Line Purchase Order Inventory Movement Recurring Billing/Recurring Billing Line Recurring Journal Entry/Recurring Journal Entry Lines Recurring Payable/Recurring Payable Line** Sales Order/Sales Order Line **Sales Order Inventory Movement Tax Group Time Card Time Card Period** Transaction

#### Overview

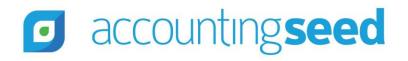

This guide presents the System Business Rules for the Accounting Seed application. It is categorized by object and meant to document the different system rules and controls for users, partners and developers when developing integrations and training. For further details on specific functionality, please see the applicable online learning resources at Accounting Seed's Knowledge Base and Accounting Seed University.

## **Accounting Period**

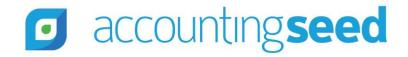

| BUSINESS RULE                                                                                 | PURPOSE             | BANK | AR/AP |
|-----------------------------------------------------------------------------------------------|---------------------|------|-------|
| Accounting Periods can NOT be open/closed out of sequence.                                    | System Integrity    |      |       |
| An Accounting Period open/close process can NOT be initiated while another one is in process. | System Integrity    |      |       |
| Accounting Periods must have a naming convention of YYYY-MM.                                  | System Architecture |      |       |

# Accounting Period (cont'd)

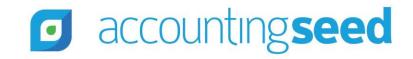

| BUSINESS RULE                                                                                                    | PURPOSE             | BANK | AR/AP |
|----------------------------------------------------------------------------------------------------|---------------------|------|-------|
| Accounting Periods can NOT have overlapping dates.                                                               | System Integrity    |      |       |
| The first Accounting Period in a fiscal year must have its month as "01."                                        | System Architecture |      |       |
| Accounting Periods must be sequential and not have gaps in dates.                                                | System Integrity    |      |       |
| Accounting Periods can not be closed if there does not remain at least one open Accounting Period in the system. | System Architecture |      |       |

# **Accounting Settings**

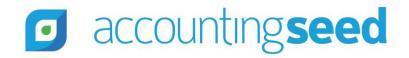

| BUSINESS RULE                                                                                                    | PURPOSE                                             | BANK         | AR/AP        |
|----------------------------------------------------------------------------------------------------|-----------------------------------------------------|--------------|--------------|
| Unapplied AR GL Account field can NOT be set to a "Bank" GL Account.                                                                                                    | System Architecture<br>*Bank Reconciliation feature | $\checkmark$ | $\checkmark$ |
| Prepaid Expense GL Account field can NOT be set to a "Bank" GL Account.                                                                                                    | System Architecture<br>*Bank Reconciliation feature | $\checkmark$ | $\checkmark$ |
| Each required GL Account on the Accounting Settings' Configuration<br>tab is required to be a unique GL Account EXCEPT the Labor<br>Clearing GL Account and the Default Project Task Labor GL Account<br>are allowed to be set to the same GL Account. | System Integrity                                    |              |              |

# Accounting Settings (cont'd)

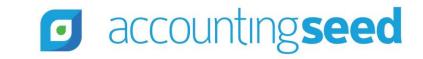

| BUSINESS RULE                                                                                                    | PURPOSE          | BANK | AR/AP |
|----------------------------------------------------------------------------------------------------|------------------|------|-------|
| <ul> <li>The following fields can only be associated with Balance Sheet GL accounts:</li> <li>Retained Earnings GL Account</li> <li>Current Year Earnings GL Account</li> <li>AR Control GL Account</li> <li>AP Control GL Account</li> <li>Vouchers Payable GL Account</li> </ul> | System Integrity |      |       |

# Accounting Settings (cont'd)

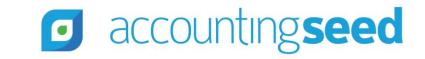

| BUSINESS RULE                                                                                                    | PURPOSE          | BANK | AR/AP |
|----------------------------------------------------------------------------------------------------|------------------|------|-------|
| <ul> <li>The following fields can NOT be changed if there are associated Transaction and Financial Cube records:</li> <li>Retained Earnings GL Account</li> <li>Current Year Earnings GL Account</li> <li>AR Control GL Account</li> <li>AP Control GL Account</li> <li>Vouchers Payable GL Account</li> </ul> | System Integrity |      |       |
| <ul> <li>The following fields can only be updated by Accounting Seed</li> <li>Product Consultants via a submitted case:</li> <li>Enable Multi-Currency</li> <li>Enable Product Costing</li> </ul>                                                                                                    | System Integrity |      |       |

# Accounting Settings (cont'd)

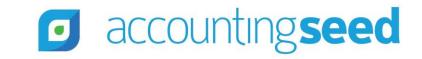

| BUSINESS RULE                                                                                                    | PURPOSE          | BANK | AR/AP |
|----------------------------------------------------------------------------------------------------|------------------|------|-------|
| Cannot set the Current Year Earnings GL Account field or the<br>Retained Earnings GL Account field to a GL Account which already<br>has transactional data. GL account MUST be empty of any<br>transactional data in order to associate. | System Integrity |      |       |
| Cannot change the Current Year Earnings GL Account or the<br>Retained Earnings GL Account if there are associated Current Year<br>Earnings or Retained Earnings Financial Cubes.                                                         | System Integrity |      |       |
| A user can not post directly to the Current Year Earnings GL<br>Account.                                                                                                    | System Integrity |      |       |

#### **Amortization Entry**

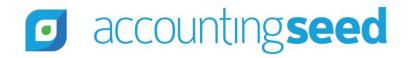

| BUSINESS                                                                                                    | RULE                                                                                                    | PURPOSE          | BANK         | AR/AP |
|----------------------------------------------------------------------------------------------------|----------------------------------------------------------------------------------------------------|------------------|--------------|-------|
| Amortization Entry's Debit GL Account or Credit GL Account fields can NOT be set to a "Bank" GL Account.                                                                                 |                                                                                                    | System Integrity | $\checkmark$ |       |
| A Posted record locks all Accounting Se<br>fields.<br>Fields:<br>-Date<br>-Quantity<br>-Unit Price<br>-Product Unit Cost<br>-Amount<br>-Debit<br>-Credit<br>-GL Account<br>-GL Variables | eed designated "financial"<br>-Time Card Variables<br>-Account<br>-Contact<br>-Employee<br>-Project<br>-Project Task<br>-Product<br>-Accounting Period<br>-Ledger<br>-Currency<br>-Conversion Rate<br>-Cash Flow Category | System Integrity |              |       |

# Amortization Entry (cont'd)

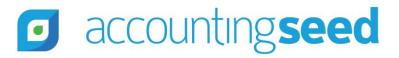

| PURPOSE          | BANK             | AR/AP            |
|------------------|------------------|------------------|
| System Integrity |                  |                  |
| System Integrity |                  |                  |
|                  | System Integrity | System Integrity |

# Amortization Entry (cont'd)

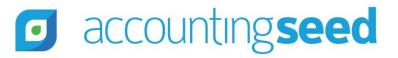

| BUSINESS RULE                                                                                                    | PURPOSE             | BANK | AR/AP |
|----------------------------------------------------------------------------------------------------|---------------------|------|-------|
| Amortization Entry's Credit GL Account field can NOT be set to any<br>of the following GL Accounts in the Amortization section of the<br>Default GL Accounts screen:<br>-Currency Gain/Loss GL Account<br>-CTA (Cumulative Translation Adjustment) GL Account<br>-Current Year Earnings GL Account<br>-Retained Earnings GL Account<br>-AR Control GL Account<br>-AP Control GL Account<br>-Vouchers Payable GL Account | System Integrity    |      |       |
| Record auto-posts upon creation.                                                                                                    | System Architecture |      |       |

#### **AP Credit Memo**

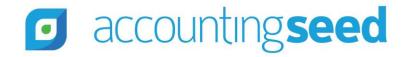

| BUSINESS F                                                                                                    | RULE                                                                                                    | PURPOSE             | BANK | AR/AP |
|----------------------------------------------------------------------------------------------------|----------------------------------------------------------------------------------------------------|---------------------|------|-------|
| AP Credit Memo Applied Posting Period must NOT be in period<br>earlier than the posting periods of either the related Payable or<br>related Vendor Credit Memo. |                                                                                                    | System Integrity    |      |       |
| A Posted record locks all Accounting Se fields.                                                                                                    | ed designated "financial"                                                                                                    | System Architecture |      |       |
| Fields:<br>-Date<br>-Quantity<br>-Unit Price<br>-Product Unit Cost<br>-Amount<br>-Debit<br>-Credit<br>-GL Account<br>-GL Variables<br>-Time Card Variables      | -Account<br>-Contact<br>-Employee<br>-Project<br>-Project Task<br>-Product<br>-Accounting Period<br>-Ledger<br>-Currency<br>- Conversion Rate<br>-Cash Flow Category |                     |      |       |

# AP Credit Memo (cont'd)

# accountingseed

| BUSINESS RULE                                                                                                    | PURPOSE          | BANK | AR/AP |
|----------------------------------------------------------------------------------------------------|------------------|------|-------|
| <ul> <li>When applying a Credit Memo to a Payable, enforce:</li> <li>Both must have the same ledger</li> <li>Both must have the same Payee</li> <li>Both must have the same currency (if Multi-Currency enabled)</li> <li>Both must have the same currency conversion rate (if Multi-Currency enabled)</li> <li>Applied Period must be in an open Accounting Period.</li> <li>Applied Period cannot violate system business rule:<br/>Applied Posting Period must NOT be in a period earlier than the posting periods of either the related Payable or related Credit Memo.</li> <li>Credit Memo's absolute value of Applied Amount field can not be greater than the absolute value of the Payable Net Amount field</li> <li>Payable's absolute value of Credit Amount field can not be greater than the absolute value of the Payable Net Amount field.</li> <li>AP Credit Memo object: Cannot violate system business rule: AP Credit Memo Payable Invoice field cannot be associated to a Credit Memo (Net negative total Payable).</li> </ul> | System Integrity |      |       |

#### **AP Disbursement**

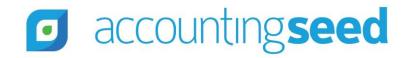

| BUSINESS RU                                                                                                    | ILE                                                                                                    | PURPOSE             | BANK | AR/AP |
|----------------------------------------------------------------------------------------------------|----------------------------------------------------------------------------------------------------|---------------------|------|-------|
| AP Disbursement Applied Posting Period must NOT be in period<br>earlier than the posting periods of either the related Payable or the<br>related Cash Disbursement. |                                                                                                    | System Integrity    |      |       |
| A Posted record locks all Accounting Seed fields.                                                                                                    | designated "financial"                                                                                                    | System Architecture |      |       |
| Fields:<br>-Date<br>-Quantity<br>-Unit Price<br>-Product Unit Cost<br>-Amount<br>-Debit<br>-Credit<br>-GL Account<br>-GL Variables<br>-Time Card Variables          | -Account<br>-Contact<br>-Employee<br>-Project<br>-Project Task<br>-Product<br>-Accounting Period<br>-Ledger<br>-Currency<br>- Conversion Rate<br>-Cash Flow Category |                     |      |       |

# AP Disbursement (cont'd)

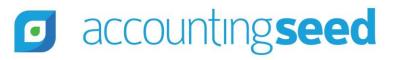

| BUSINESS RULE                                                                                                    | PURPOSE          | BANK | AR/AP |
|----------------------------------------------------------------------------------------------------|------------------|------|-------|
| <ul> <li>When applying a Cash Disbursement to a Payable, enforce:</li> <li>Both must have the same ledger</li> <li>Both must have the same Payee</li> <li>Both must have the same currency (if Multi-Currency enabled)</li> <li>Applied Period must be in an open Accounting Period.</li> <li>Applied Period cannot violate system business rule:<br/>Applied Posting Period must NOT be in a period earlier than the posting periods of either the related Payable or related Cash Disbursement.</li> <li>Payable's absolute value of Paid Amount field can not be greater than the absolute value of the Payable Net Amount field.</li> </ul> | System Integrity |      |       |

# AP Disbursement (cont'd)

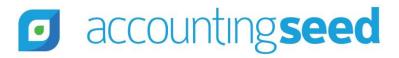

| BUSINESS RULE                                                                                                    | PURPOSE             | BANK | AR/AP |
|----------------------------------------------------------------------------------------------------|---------------------|------|-------|
| Changing a record to Posted can ONLY be done by using Accounting<br>Seed's Scheduled Post job or by calling our global<br>Posting/Unposting class through the Salesforce API. | System Integrity    |      |       |
| Record auto-posts upon creation if Auto-Post Source Documents is enabled in Accounting Settings.                                                                              | System Architecture |      |       |

# Billing/Billing Line

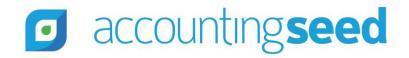

| BUSINESS RULE                                                                                                    | PURPOSE          | BANK         | AR/AP |
|----------------------------------------------------------------------------------------------------|------------------|--------------|-------|
| Billing Line's Revenue GL Account field can NOT be set to a "Bank"<br>GL Account.                                                                                                    | System Integrity | $\checkmark$ |       |
| Billing Line's Revenue GL Account field can NOT be set to any of the<br>following GL Accounts on Accounting Settings:<br>-Current Year Earnings GL Account<br>-AR Control GL Account<br>-AP Control GL Account | System Integrity |              |       |

# Billing/Billing Line (cont'd)

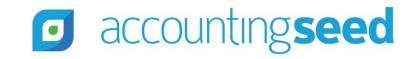

| BUSINE                                                                                                    | SS RULE                                                                                                    | PURPOSE          | BANK | AR/AP |
|----------------------------------------------------------------------------------------------------|----------------------------------------------------------------------------------------------------|------------------|------|-------|
| A Posted record locks all Account fields.                                                                                                    | ng Seed designated "financial"                                                                                                    | System Integrity |      |       |
| Fields:<br>-Date<br>-Quantity<br>-Unit Price<br>-Product Unit Cost<br>-Amount<br>-Debit<br>-Credit<br>-GL Account<br>-GL Variables<br>-Time Card Variables | -Account<br>-Contact<br>-Employee<br>-Project<br>-Project Task<br>-Product<br>-Accounting Period<br>-Ledger<br>-Currency<br>- Conversion Rate<br>-Cash Flow Category |                  |      |       |

# Billing/Billing Line (cont'd)

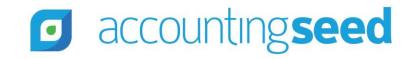

| BUSINESS RULE                                                                                                    | PURPOSE          | BANK | AR/AP |
|----------------------------------------------------------------------------------------------------|------------------|------|-------|
| Changing a record to Posted can ONLY be done by using Accounting<br>Seed's "Post" button, Scheduled Post job or by calling our global<br>Posting/Unposting class through the Salesforce API. | System Integrity |      |       |
| Status must be "Approved" prior to Posting.                                                                                                    | System Integrity |      |       |
| If there are applied records to the Billing, restrict the following fields on the Billing from being edited:                                                                                 | System Integrity |      |       |
| <ul> <li>Customer</li> <li>Accounting Period</li> <li>Ledger</li> <li>Total</li> <li>Currency Conversion Rate (if Multi-currency is enabled)</li> </ul>                                      |                  |      |       |

# Billing/Billing Line (cont'd)

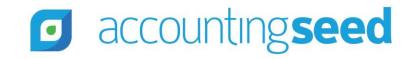

| BUSINESS RULE                                                                                                    | PURPOSE          | BANK | AR/AP |
|----------------------------------------------------------------------------------------------------|------------------|------|-------|
| If there are applied records to the Billing, restrict the following<br>fields on the Billing Line from being edited:<br>Quantity<br>Unit Price<br>Product | System Integrity |      |       |
| If there are applied records to the Billing, you cannot add or delete Billing Lines.                                                                      | System Integrity |      |       |
| The Expense GL Account field and the Inventory GL Account field on the Billing Line cannot be the Vouchers Payable GL Account.                            | System Integrity |      |       |

# Billing Cash Receipt

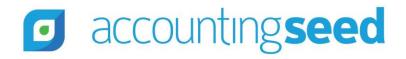

| BUSINESS RULE                                                                                                    | PURPOSE          | BANK | AR/AP |
|----------------------------------------------------------------------------------------------------|------------------|------|-------|
| Billing Cash Receipt Applied Posting Period must NOT be in period<br>earlier than the posting periods of either the related Billing or<br>related Cash Receipt.                                                                                           | System Integrity |      |       |
| Billing Cash Receipt's Adjustment GL Account field can NOT be set<br>to any of the following GL Accounts on Accounting Settings:<br>-Current Year Earnings GL Account<br>-AR Control GL Account<br>-AP Control GL Account<br>-Vouchers Payable GL Account | System Integrity |      |       |
| Billing Cash Receipt Applied Date must be within the bounds of the applicable Accounting Period.                                                                                                    | System Integrity |      |       |
| Changing a record to Posted can ONLY be done by using Accounting<br>Seed's Scheduled Post job or by calling our global<br>Posting/Unposting class through the Salesforce API.                                                                             | System Integrity |      |       |

# Billing Cash Receipt (cont'd)

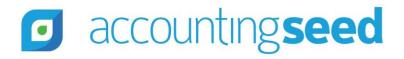

| BUSINES                                                                                                    | SS RULE                                                                                                    | PURPOSE             | BANK | AR/AP |
|----------------------------------------------------------------------------------------------------|----------------------------------------------------------------------------------------------------|---------------------|------|-------|
| A Posted record locks all Accountir fields.                                                                                                    | ng Seed designated "financial"                                                                                                    | System Integrity    |      |       |
| Fields:<br>-Date<br>-Quantity<br>-Unit Price<br>-Product Unit Cost<br>-Amount<br>-Debit<br>-Credit<br>-GL Account<br>-GL Variables<br>-Time Card Variables | -Account<br>-Contact<br>-Employee<br>-Project<br>-Project Task<br>-Product<br>-Accounting Period<br>-Ledger<br>-Currency<br>- Conversion Rate<br>-Cash Flow Category |                     |      |       |
| Record auto-posts upon creation if enabled in Accounting Settings.                                                                                         | Auto-Post Source Documents is                                                                                                    | System Architecture |      |       |

# Billing Cash Receipt

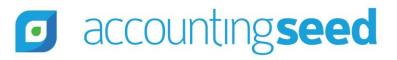

| BUSINESS RULE                                                                                                    | PURPOSE          | BANK | AR/AP |
|----------------------------------------------------------------------------------------------------|------------------|------|-------|
| <ul> <li>When applying a Cash Receipt to a Billing enforce:</li> <li>Both must have the same ledger</li> <li>Both must have the same currency (if Multi-Currency enabled)</li> <li>Applied Period must be in an open Accounting Period</li> <li>Applied Period cannot violate system business rule:<br/>Applied Posting Period must NOT be in a period earlier than the posting periods of either the related Billing or related Cash Receipt.</li> <li>Billing's absolute value of the Received Amount field can not be greater than the absolute value of the Billing's Total field minus Cash Application Adjustment Amount.</li> </ul> | System Integrity |      |       |

# Billing Credit Memo

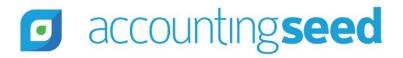

| BUSINES                                                                                                    | S RULE                                                                                                    | PURPOSE          | BANK | AR/AP |
|----------------------------------------------------------------------------------------------------|----------------------------------------------------------------------------------------------------|------------------|------|-------|
| Billing Credit Memo Applied Posting<br>earlier than the posting periods of ei<br>related Billing Credit Memo.                                              |                                                                                                    | System Integrity |      |       |
| A Posted record locks all Accounting fields.                                                                                                    | seed designated "financial"                                                                                                    | System Integrity |      |       |
| Fields:<br>-Date<br>-Quantity<br>-Unit Price<br>-Product Unit Cost<br>-Amount<br>-Debit<br>-Credit<br>-GL Account<br>-GL Variables<br>-Time Card Variables | -Account<br>-Contact<br>-Employee<br>-Project<br>-Project Task<br>-Product<br>-Accounting Period<br>-Ledger<br>-Currency<br>- Conversion Rate<br>-Cash Flow Category |                  |      |       |

# Billing Credit Memo (cont'd)

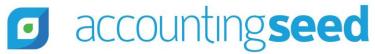

| BUSINESS RULE                                                                                                    | PURPOSE          | BANK | AR/AP |
|----------------------------------------------------------------------------------------------------|------------------|------|-------|
| When applying a <b>Credit Memo</b> to a Billing enforce:                                                                                                    | System Integrity |      |       |
| <ul> <li>Both must have the same ledger</li> <li>Both must have the same currency AND currency conversion rate (if Multi-Currency enabled)</li> <li>Applied Period must be in an open Accounting Period</li> <li>Applied Period cannot violate system business rule:<br/>Applied Posting Period must NOT be in a period earlier than the posting periods of either the related Billing or related Credit Memo.</li> <li>Credit Memo's absolute value of the Applied Amount field can not be greater than the absolute value of the Credit Memo's Total field.</li> <li>Billing's absolute value of Credit Memo Applied Amount field can not be greater than the absolute value of the Billing's Total field minus Received Amount minus Cash Application Adjustment Amount.</li> <li>Billing Credit Memo Invoice field cannot be associated to a Credit Memo (Net negative total Billing).</li> </ul> |                  |      |       |

# Billing Credit Memo (cont'd)

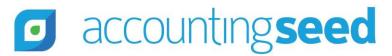

| BUSINESS RULE                                                                                   | PURPOSE          | BANK | AR/AP |
|-------------------------------------------------------------------------------------------------|------------------|------|-------|
| Billing Credit Memo Applied Date must be within the bounds of the applicable Accounting Period. | System Integrity |      |       |

#### **Cash Disbursement**

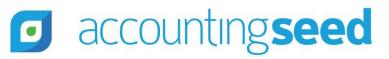

| BUSINESS RULE                                                                                                    | PURPOSE                                                                                                    | BANK         | AR/AP        |
|----------------------------------------------------------------------------------------------------|----------------------------------------------------------------------------------------------------|--------------|--------------|
| Cash Disbursement's Bank GL Account field MUST be set to a<br>"Bank" GL Account.                                                                                                    | System Integrity                                                                                                    | $\checkmark$ |              |
| Cash Disbursement's Debit GL Account field can NOT be set to a<br>"Bank" GL account.                                                                                                    | System Architecture                                                                                                    | $\checkmark$ |              |
| If Cash Disbursement Source field=Manual, then Cash<br>Disbursement's Debit GL Account field can NOT be set to AP Control<br>GL Account.                                                                                                    | System Architecture<br>Accounting Seed two-step<br>accounting process for<br>recording and applying Cash<br>Disbursements if source<br>field = manual. |              | $\checkmark$ |
| If Cash Disbursement Source field=Payable, then the Cash<br>Disbursement's Debit GL Account field can be set to the AP Control<br>GL Account, but only if creating the Cash Disbursement through the<br>API. In this case the Cash Disbursement amount will be zero until<br>one or more AP Disbursement records are created. The Cash<br>Disbursement amount is equal to the sum of all AP Disbursement<br>Applied Amounts. | System Architecture<br>Accounting Seed two-step<br>accounting process for<br>recording and applying Cash<br>Disbursements if source<br>field = payable |              | $\checkmark$ |

# Cash Disbursement (cont'd)

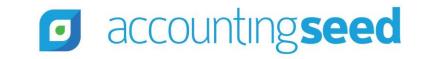

| BUSINESS RU                                                                                                    | LE                                                                                                    | PURPOSE          | BANK | AR/AP |
|----------------------------------------------------------------------------------------------------|----------------------------------------------------------------------------------------------------|------------------|------|-------|
| A Posted record locks all Accounting Seed of fields.                                                                                                    | designated "financial"                                                                                                    | System Integrity |      |       |
| Fields:<br>-Date<br>-Quantity<br>-Unit Price<br>-Product Unit Cost<br>-Amount<br>-Debit<br>-Credit<br>-GL Account<br>-GL Variables<br>-Time Card Variables | -Account<br>-Contact<br>-Employee<br>-Project<br>-Project Task<br>-Product<br>-Accounting Period<br>-Ledger<br>-Currency<br>-Conversion Rate<br>-Cash Flow Category<br>-Check Number |                  |      |       |

## Cash Disbursement (cont'd)

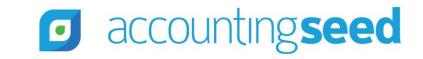

| BUSINESS RULE                                                                                                    | PURPOSE          | BANK         | AR/AP |
|----------------------------------------------------------------------------------------------------|------------------|--------------|-------|
| Cash Disbursement's Debit GL Account field can NOT be set to<br>either of the following GL Accounts on Accounting Settings:<br>-Current Year Earnings GL Account                                   | System Integrity |              |       |
| -AR Control GL Account<br>Changing a record to Posted can ONLY be done by using Accounting<br>Seed's "Post" button or by calling our global Posting/Unposting<br>class through the Salesforce API. | System Integrity |              |       |
| Status must be "Approved" prior to Posting.                                                                                                    | System Integrity |              |       |
| If Cash Flow Statement functionality enabled, then any transaction posting to a "Bank" GL Account must tag a Cash Flow Category.                                                                   | System Integrity | $\checkmark$ |       |

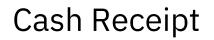

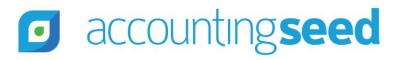

| BUSINESS RULE                                                                                                    | PURPOSE                                                                                                    | BANK | AR/AP |
|----------------------------------------------------------------------------------------------------|----------------------------------------------------------------------------------------------------|------|-------|
| Cash Receipt's Bank GL Account field MUST be set to a "Bank" GL<br>Account.                                                                                                    | System Integrity                                                                                                    |      |       |
| Cash Receipt's Credit GL Account field can NOT be set to a "Bank"<br>GL account.                                                                                                    | System Architecture<br>*Bank Reconciliation feature                                                                  |      |       |
| Cash Receipt's Credit GL Account field can NOT be set to AR Control GL Account.                                                                                                    | System Architecture<br>Accounting Seed two-step<br>accounting process for<br>recording and applying Cash<br>Receipts |      |       |
| Cash Receipt's Credit GL Account field can NOT be set to any of the<br>following GL Accounts on Accounting Settings:<br>-Current Year Earnings GL Account<br>-AR Control GL Account<br>-AP Control GL Account<br>-Vouchers Payable GL Account | System Integrity                                                                                                    |      |       |

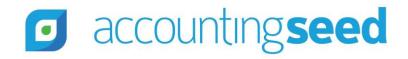

| BUSINESS RULE                                                                                                    | PURPOSE             | BANK | AR/AP |
|----------------------------------------------------------------------------------------------------|---------------------|------|-------|
| <ul> <li>To use STRIPE Receive Payments button integration:</li> <li>Set up a Bank Account (GL Account with the 'Bank' checkbox checked).</li> <li>Connect to Stripe under the Accounting Settings tab.</li> <li>Set up a payment method for Customers (Accounts).</li> <li>Select only Billings with a balance greater than 0 and of Type = Invoice.</li> </ul> | System Architecture |      |       |

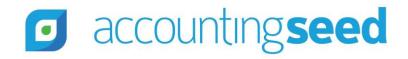

| BUSINESS RULE                                                                                                    | PURPOSE             | BANK | AR/AP |
|----------------------------------------------------------------------------------------------------|---------------------|------|-------|
| <ul> <li>To use STRIPE Create Payments button integration:</li> <li>Set up a Bank Account (GL Account with the 'Bank' checkbox checked).</li> <li>Connect to Stripe under the Accounting Settings tab.</li> <li>Set up a payment method for Customers (Accounts).</li> </ul> | System Architecture |      |       |

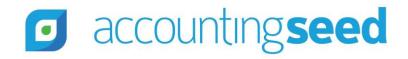

| BUSINESS RULE                                                                                                    | PURPOSE             | BANK         | AR/AP |
|----------------------------------------------------------------------------------------------------|---------------------|--------------|-------|
| To use STRIPE Payment Link integration:<br>- Set up a Bank Account (GL Account with the 'Bank'                                                                                                    | System Architecture |              |       |
| <ul> <li>checkbox checked).</li> <li>Connect to Stripe under the Accounting Settings tab.</li> <li>Set up a payment method for Customers (Accounts).</li> <li>Select only Billings with a balance greater than 0 and of Type = Invoice.</li> </ul> |                     |              |       |
| If Cash Flow Statement functionality enabled, then any transaction posting to a "Bank" GL Account must tag a Cash Flow Category.                                                                                                    | System Integrity    | $\checkmark$ |       |

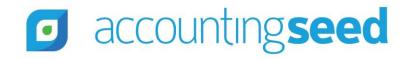

| BUSINESS                                                                                                    | RULE                                                                                                    | PURPOSE          | BANK | AR/AP |
|----------------------------------------------------------------------------------------------------|----------------------------------------------------------------------------------------------------|------------------|------|-------|
| A Posted record locks all Accounting stields.                                                                                                    | Seed designated "financial"                                                                                                    | System Integrity |      |       |
| Fields:<br>-Date<br>-Quantity<br>-Unit Price<br>-Product Unit Cost<br>-Amount<br>-Debit<br>-Credit<br>-GL Account<br>-GL Variables<br>-Time Card Variables | -Account<br>-Contact<br>-Employee<br>-Project<br>-Project Task<br>-Product<br>-Accounting Period<br>-Ledger<br>-Currency<br>- Conversion Rate<br>- Cash Flow Category |                  |      |       |

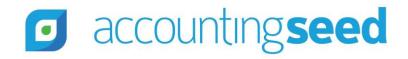

| BUSINESS RULE                                                                                                    | PURPOSE             | BANK         | AR/AP |
|----------------------------------------------------------------------------------------------------|---------------------|--------------|-------|
| Changing a record to Posted can ONLY be done by using Accounting<br>Seed's "Post" button or by calling our global Posting/Unposting<br>class through the Salesforce API. | System Integrity    |              |       |
| Status must be "In Process" prior to Posting.                                                                                                    | System Integrity    |              |       |
| Record auto-posts upon creation.                                                                                                    | System Architecture | $\checkmark$ |       |

#### **Expense Report**

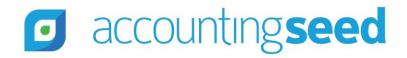

| BUSINESS RULE                                                                                                    | PURPOSE             | BANK | AR/AP |
|----------------------------------------------------------------------------------------------------|---------------------|------|-------|
| <ul> <li>To create Billing from Expense Report:</li> <li>Expense Report status must be Approved.</li> <li>The Account field on the Project associated with the Expense Line must be populated.</li> <li>The Billable field on the Expense Line must be checked.</li> </ul> | System Architecture |      |       |
| To create Payable from Expense Report:<br>- Expense Report status must be Approved.<br>- Expense Line Employee Reimburse field must be checked.                                                                                                    | System Architecture |      |       |

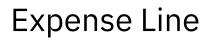

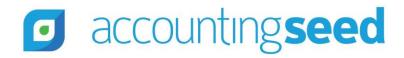

| BUSINESS RULE                                                                                                    | PURPOSE          | BANK | AR/AP |
|----------------------------------------------------------------------------------------------------|------------------|------|-------|
| Expense Line Expense's GL Account field can NOT be set to any of<br>the following GL Accounts on Accounting Settings:<br>-Current Year Earnings GL Account<br>-AR Control GL Account<br>-AP Control GL Account<br>-Vouchers Payable GL Account | System Integrity |      |       |

#### Financial Statement Result

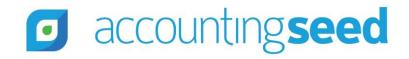

| BUSINESS RULE                                                                                                    | PURPOSE             | BANK | AR/AP |
|----------------------------------------------------------------------------------------------------|---------------------|------|-------|
| <ul> <li>The Accounting Period must be closed or the first open period after<br/>a closed period in order to generate the following Report Types:</li> <li>Balance Sheet <ul> <li>Trial Balance</li> <li>Cash Flow Statement</li> <li>Profit &amp; Loss Versus Budget</li> <li>Custom Report (with any GL Accounts of<br/>Type=Balance Sheet)</li> </ul> </li> </ul> | System Architecture |      |       |

#### **GAU** Allocation

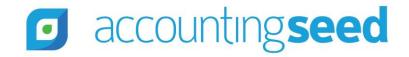

| BUSINESS RULE                                                                                                    | PURPOSE          | BANK | AR/AP |
|----------------------------------------------------------------------------------------------------|------------------|------|-------|
| The following fields can not be updated if there are associated Journal Entry Lines:                                                                                      | System Integrity |      |       |
| <ul> <li>General Accounting Unit</li> <li>Opportunity</li> <li>Amount</li> <li>Percentage</li> <li>Debit Journal Entry Line</li> <li>Credit Journal Entry Line</li> </ul> |                  |      |       |
| Note: Applies to NPSP connection only.                                                                                                    |                  |      |       |

#### General Accounting Unit

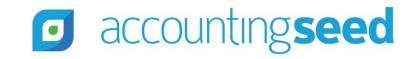

| BUSINESS RULE                                                                                                | PURPOSE          | BANK | AR/AP |
|----------------------------------------------------------------------------------------------------|------------------|------|-------|
| Debit GL Account or Credit GL Account cannot be set to Current<br>Year Earnings GL Account.                  | System Integrity |      |       |
| Note: Applies to NPSP connection only.                                                                       |                  |      |       |
| If there are one or more associated GAU Allocations the following GL Accounts can not be changed or deleted: | System Integrity |      |       |
| <ul><li>Debit GL Account</li><li>Credit GL Account</li></ul>                                                 |                  |      |       |
| Note: Applies to NPSP connection only.                                                                       |                  |      |       |

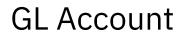

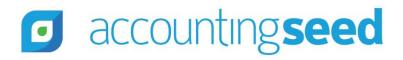

| BUSINESS RULE                                                                                                    | PURPOSE          | BANK         | AR/AP |
|----------------------------------------------------------------------------------------------------|------------------|--------------|-------|
| The GL Account's Bank checkbox field can NOT be checked or<br>unchecked if there are transactions and financial cubes already<br>associated with this GL Account. | System Integrity | $\checkmark$ |       |

#### Inbound Inventory Movement

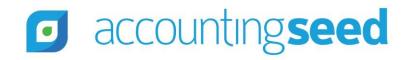

| BUSINESS RULE                                                                                                    | PURPOSE             | BANK         | AR/AP |
|----------------------------------------------------------------------------------------------------|---------------------|--------------|-------|
| Record auto-posts upon creation.                                                                                                    | System Architecture | $\checkmark$ |       |
| Inventory Movements of Type=Non-Accounting are not allowed.<br>(Weighted-Average Cost only)                                                                                                    | System Architecture |              |       |
| The Inbound Inventory Movement unit cost cannot be less than zero. (Weighted-Average Cost only)                                                                                                    | System Integrity    |              |       |
| The Inbound Inventory Movement's Debit or Credit GL Account<br>fields can NOT be set to any of the following GL Accounts on<br>Accounting Settings:<br>-Current Year Earnings GL Account<br>-AR Control GL Account<br>-AP Control GL Account<br>-Vouchers Payable GL Account | System Integrity    |              |       |

## Inbound Inventory Movement (cont'd)

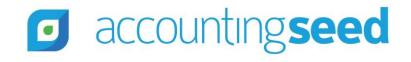

| BUSINESS RULE                                                                                                    | PURPOSE          | BANK | AR/AP |
|----------------------------------------------------------------------------------------------------|------------------|------|-------|
| A user is unable to update the following fields on an Inbound<br>Inventory Movement (Weighted-Average Cost only):<br><ul> <li>Ledger</li> <li>Movement Date</li> <li>Unit Cost</li> <li>Quantity</li> <li>Debit GL Account</li> <li>Credit GL Account</li> <li>Project</li> <li>Project Task</li> <li>GL Variable 1</li> <li>GL Variable 3</li> <li>GL Variable 4</li> </ul> | System Integrity |      |       |

## Inbound Inventory Movement (cont'd)

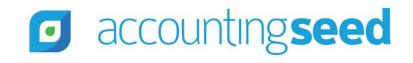

| BUSINESS RULE                                                                                                    | PURPOSE          | BANK | AR/AP |
|----------------------------------------------------------------------------------------------------|------------------|------|-------|
| Updating the following fields on an Inbound Inventory Movement<br>will result in the deletion of the prior set of transactions and the<br>creation of a new set of transactions. If the accounting period<br>bounded by the movement date is associated with a closed<br>accounting period, you cannot update the fields. (Standard Cost<br>only)<br>Movement Date<br>Unit Cost<br>Quantity<br>Project<br>GL Variable 1<br>GL Variable 2<br>GL Variable 3<br>GL Variable 4 | System Integrity |      |       |

#### **Inventory Cost**

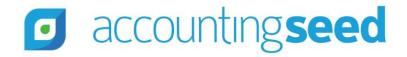

| BUSINESS RULE                                                                                                    | PURPOSE             | BANK | AR/AP |
|----------------------------------------------------------------------------------------------------|---------------------|------|-------|
| Cannot directly create an inventory cost record. (Weighted-Average Cost only)                                                                                                  | System Integrity    |      |       |
| Cannot modify the unit cost, ledger, or product on an inventory cost record. ( <i>Weighted-Average Cost only</i> )                                                             | System Architecture |      |       |
| Cannot delete inventory cost record if related inventory balance record exists (ledger + product). (Weighted-Average Cost only)                                                | System Integrity    |      |       |
| Average cost has a floor of zero. An average cost calculation that results in an average cost of less than zero will be reflected as zero. <i>(Weighted-Average Cost only)</i> | System Integrity    |      |       |

## Inventory Quantity Available

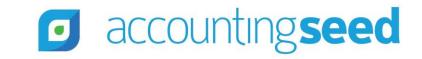

| BUSINESS RULE                                                                                                    | PURPOSE             | BANK | AR/AP |
|----------------------------------------------------------------------------------------------------|---------------------|------|-------|
| The aggregate outbound quantity on the inventory balance cannot be more than the aggregate inbound quantity.                                                                                                    | System Integrity    |      |       |
| The Ledger is a supported dimension on the Inventory Quantity<br>Available object when average cost is enabled. Ledger is a required<br>field on the Inventory Quantity Available object when average cost is<br>enabled. (Weighted-Average Cost only) | System Architecture |      |       |
| Cannot over-allocate (available quantity < 0) if average cost is enabled ( <i>Weighted-Average Cost only</i> )                                                                                                    | System Integrity    |      |       |
| The ledger is not supported as a dimension on the Inventory<br>Quantity Available object when standard cost is enabled. The ledger<br>field is explicitly set to a null or none value at all times. ( <i>Standard</i><br><i>Cost only</i> )            | System Architecture |      |       |

## Journal Entry/Journal Entry Line

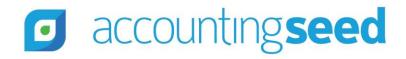

| BUSINESS RULE                                                                                                    | PURPOSE             | BANK | AR/AP        |
|----------------------------------------------------------------------------------------------------|---------------------|------|--------------|
| The sum of Journal Entry Line debits MUST equal the sum of Journal Entry Line credits in order to post.                                             | System Integrity    |      |              |
| The amount of the debit and credit entry must be positive (0 or greater).                                                                           | System Integrity    |      |              |
| Posting a Journal Entry Line to the AR Control GL account MUST tag an Account.                                                                      | System Architecture |      | $\checkmark$ |
| Posting a Journal Entry Line to the AP Control GL account MUST tag<br>ONE of these: Account, Contact, Employee.                                     | System Architecture |      | $\checkmark$ |
| The Journal Entry Line's Debit GL Account or Credit GL Account fields cannot be set to the Current Year Earnings GL Account in Accounting Settings. | System Integrity    |      |              |

## Journal Entry/Journal Entry Line (cont'd)

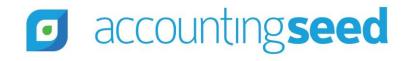

| BUSINES                                                                                                    | SS RULE                                                                                                    | PURPOSE          | BANK | AR/AP |
|----------------------------------------------------------------------------------------------------|----------------------------------------------------------------------------------------------------|------------------|------|-------|
| A Posted record locks all Accountir fields.                                                                                                    | ng Seed designated "financial"                                                                                                    | System Integrity |      |       |
| Fields:<br>-Date<br>-Quantity<br>-Unit Price<br>-Product Unit Cost<br>-Amount<br>-Debit<br>-Credit<br>-GL Account<br>-GL Variables<br>-Time Card Variables | -Account<br>-Contact<br>-Employee<br>-Project<br>-Project Task<br>-Product<br>-Accounting Period<br>-Ledger<br>-Currency<br>- Conversion Rate<br>-Cash Flow Category |                  |      |       |

## Journal Entry/Journal Entry Line (cont'd)

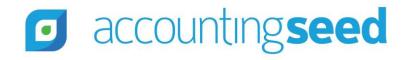

| BUSINESS RULE                                                                                                    | PURPOSE          | BANK         | AR/AP |
|----------------------------------------------------------------------------------------------------|------------------|--------------|-------|
| Changing a record to Posted can ONLY be done by using Accounting<br>Seed's "Post" button or by calling our global Posting/Unposting class<br>through the Salesforce API. | System Integrity |              |       |
| Status must be "Approved" prior to Posting.                                                                                                    | System Integrity |              |       |
| If Cash Flow Statement functionality enabled, then any transaction posting to a "Bank" GL Account must tag a Cash Flow Category.                                         | System Integrity | $\checkmark$ |       |

#### Manufacturing Inventory Movement

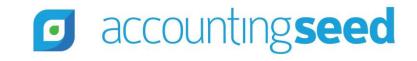

| BUSINESS RULE                                                                                                    | PURPOSE             | BANK | AR/AP |
|----------------------------------------------------------------------------------------------------|---------------------|------|-------|
| Record auto-posts upon creation.                                                                                                    | System Architecture |      |       |
| Updating the following fields on a Manufacturing Inventory<br>Movement will result in the deletion of the prior set of transactions<br>and the creation of a new set of transactions. If the accounting<br>period bounded by the movement date is associated with a closed<br>accounting period, you cannot update the fields. (Standard Cost<br>only)<br>Movement Date<br>Unit Cost<br>Quantity<br>Project<br>GL Variable 1<br>GL Variable 2<br>GL Variable 3<br>GL Variable 4 | System Integrity    |      |       |

#### Manufacturing Inventory Movement (cont'd)

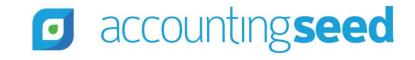

| BUSINESS RULE                                                                                                    | PURPOSE          | BANK | AR/AP |
|----------------------------------------------------------------------------------------------------|------------------|------|-------|
| The Manufacturing Inventory Movement's Debit or Credit GL<br>Account fields can NOT be set to any of the following GL Accounts<br>on Accounting Settings:<br>-Current Year Earnings GL Account<br>-AR Control GL Account<br>-AP Control GL Account<br>-Vouchers Payable GL Account | System Integrity |      |       |

## Opportunity

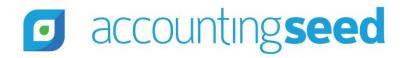

| BUSINESS RULE                                                                          | PURPOSE             | BANK | AR/AP |
|----------------------------------------------------------------------------------------|---------------------|------|-------|
| Opportunities Ledger field must be populated if the Settlement Date field is populated | System Architecture |      |       |
| <b>Note:</b> Applies to NPSP integration only.                                         |                     |      |       |

## Outbound Inventory Movement 2 accounting seed

| BUSINESS RULE                                                                                                    | PURPOSE             | BANK | AR/AP |
|----------------------------------------------------------------------------------------------------|---------------------|------|-------|
| Record auto-posts upon creation.                                                                                                    | System Architecture |      |       |
| An outbound inventory movement of Type = Accounting, cannot be<br>created if no inventory cost record exists for the ledger and product<br>composite key (Weighted-Average Cost only)                                       | System Architecture |      |       |
| Cannot insert inventory movements with a negative unit cost (Weighted-Average Cost only)                                                                                                    | System Integrity    |      |       |
| Inventory Movements of Type=Non-Accounting are not allowed (Weighted-Average Cost only)                                                                                                    | System Architecture |      |       |
| Creating an Outbound Inventory Movement of Type = Accounting<br>will set the unit cost from the inventory cost record based on<br>product and ledger on Inventory Quantity Available record<br>(Weighted-Average Cost only) | System Architecture |      |       |

## Outbound Inventory Movement **O** accounting seed (cont'd)

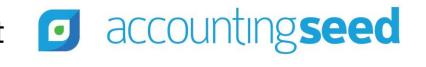

| BUSINESS RULE                                                                                                    | PURPOSE             | BANK | AR/AP |
|----------------------------------------------------------------------------------------------------|---------------------|------|-------|
| Creating an Outbound Inventory Movement of Type = Accounting<br>requires a unit cost. The unit cost value cannot be overridden and<br>must correspond to the associated inventory cost record.<br>(Weighted-Average Cost only)                                                | System Architecture |      |       |
| Creating an Outbound Inventory Movement of Type = Accounting<br>will set the unit cost from the Unit Cost field on the Product record.<br>(Standard Cost only)                                                                                                    | System Architecture |      |       |
| The Outbound Inventory Movement's Debit or Credit GL Account<br>fields can NOT be set to any of the following GL Accounts on<br>Accounting Settings:<br>-Current Year Earnings GL Account<br>-AR Control GL Account<br>-AP Control GL Account<br>-Vouchers Payable GL Account | System Integrity    |      |       |

## Outbound Inventory Movement **O** accounting **seed** (cont'd)

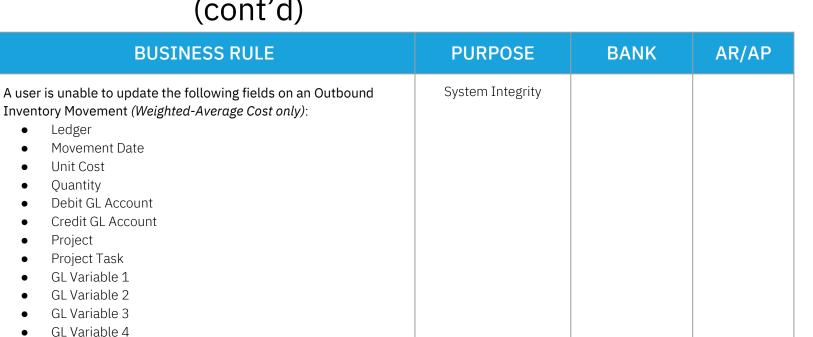

# Outbound Inventory Movement **accountingseed** (cont'd)

| BUSINESS RULE                                                                                                    | PURPOSE          | BANK | AR/AP |
|----------------------------------------------------------------------------------------------------|------------------|------|-------|
| Updating the following fields on an Outbound Inventory Movement<br>will result in the deletion of the prior set of transactions and the<br>creation of a new set of transactions. If the accounting period<br>bounded by the movement date is associated with a closed<br>accounting period, you cannot update the fields. (Standard Cost<br>only):<br>Movement Date<br>Unit Cost<br>Quantity<br>Project<br>GL Variable 1<br>GL Variable 2<br>GL Variable 3<br>GL Variable 4 | System Integrity |      |       |

#### Payable/Payable Line

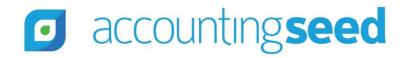

| BUSINESS RULE                                                                                                    | PURPOSE             | BANK | AR/AP |
|----------------------------------------------------------------------------------------------------|---------------------|------|-------|
| The Payee Reference field must be a unique value for all Payables associated with a Payee.                                          | System Architecture |      |       |
| To create a Payable from a Purchase Order, must include:                                                                            | System Architecture |      |       |
| <ul> <li>Value for amount to pay</li> <li>Value for quantity to pay for each line you want to include<br/>on the payable</li> </ul> |                     |      |       |

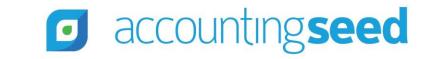

| BUSINESS RULE                                                                                                    | PURPOSE             | BANK         | AR/AP |
|----------------------------------------------------------------------------------------------------|---------------------|--------------|-------|
| Payable Line's Expense GL Account field can NOT be set to any of<br>the following GL Accounts on Accounting Settings:<br>-Current Year Earnings GL Account<br>-AR Control GL Account<br>-AP Control GL Account                    | System Integrity    |              |       |
| Payable Line's Expense GL Account field can NOT be set to a "Bank"<br>GL account.                                                                                                    | System Integrity    | $\checkmark$ |       |
| Payable Line's Expense GL Account field will be mapped to<br>Vouchers Payable GL Account on Accounting Settings if the Product<br>field contains an Inventoried Product. ( <i>Standard and Weighted-</i><br><i>Average Cost</i> ) | System Architecture |              |       |

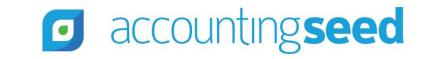

| BUSINESS R                                                                                                    | ULE                                                                                                    | PURPOSE          | BANK | AR/AP |
|----------------------------------------------------------------------------------------------------|----------------------------------------------------------------------------------------------------|------------------|------|-------|
| A Posted record locks all Accounting See fields.                                                                                                    | d designated "financial"                                                                                                    | System Integrity |      |       |
| Fields:<br>-Date<br>-Quantity<br>-Unit Price<br>-Product Unit Cost<br>-Amount<br>-Debit<br>-Credit<br>-GL Account<br>-GL Variables<br>-Time Card Variables | -Account<br>-Contact<br>-Employee<br>-Project<br>-Project Task<br>-Product<br>-Accounting Period<br>-Ledger<br>-Currency<br>- Conversion Rate<br>-Cash Flow Category |                  |      |       |

## Payable/Payable Line (cont'd)

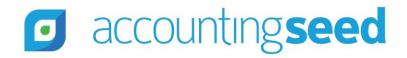

| BUSINESS RULE                                                                                                    | PURPOSE          | BANK | AR/AP |
|----------------------------------------------------------------------------------------------------|------------------|------|-------|
| If there are applied records to the Payable, restrict the following<br>fields on the Payable from being edited:<br><ul> <li>Accounting Period</li> <li>Ledger</li> <li>Total</li> <li>Discount Amount,</li> <li>Credit Memo Applied Amount</li> <li>Vendor</li> <li>Contact</li> </ul> | System Integrity |      |       |
| <ul> <li>Employee</li> <li>Currency Conversion Rate (if Multi-currency is enabled)</li> </ul>                                                                                                    |                  |      |       |
| If there are applied records to the Payable, restrict the following<br>fields on the Payable Line from being edited:<br>Amount<br>Product                                                                                                    | System Integrity |      |       |

Payable/Payable Line (cont'd)

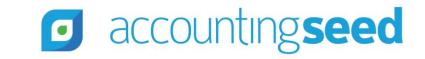

| BUSINESS RULE                                                                                                    | PURPOSE          | BANK | AR/AP |
|----------------------------------------------------------------------------------------------------|------------------|------|-------|
| Changing a record to Posted can ONLY be done by using Accounting<br>Seed's "Post" button or by calling our global Posting/Unposting<br>class through the Salesforce API. | System Integrity |      |       |
| Status must be "Approved" prior to Posting.                                                                                                    | System Integrity |      |       |

#### Product

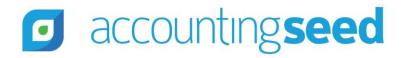

| BUSINESS RULE                                                                                                    | PURPOSE             | BANK | AR/AP |
|----------------------------------------------------------------------------------------------------|---------------------|------|-------|
| Kit Products can NOT have more than five (5) product parts.                                                                                                    | System Architecture |      |       |
| Can not change Inventory Type if there are associated Product Parts.                                                                                                    | System Integrity    |      |       |
| Product's Revenue GL Account, Expense GL Account, or Inventory<br>GL Account fields can NOT be set to any of the following GL<br>Accounts on Accounting Settings:<br>-Current Year Earnings GL Account<br>-AR Control GL Account<br>-AP Control GL Account | System Integrity    |      |       |

#### Project/Project Task

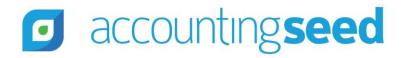

| BUSINESS RULE                                                                                                    | PURPOSE          | BANK | AR/AP |
|----------------------------------------------------------------------------------------------------|------------------|------|-------|
| Project Task's Expense GL Account field can NOT be set to any of<br>the following GL Accounts on Accounting Settings:<br>-Current Year Earnings GL Account<br>-AR Control GL Account<br>-AP Control GL Account<br>-Vouchers Payable GL Account | System Integrity |      |       |

## Purchase Order/ Purchase Order Line

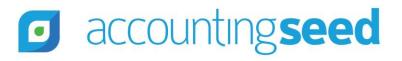

| BUSINESS RULE                                                                                                    | PURPOSE             | BANK | AR/AP |
|----------------------------------------------------------------------------------------------------|---------------------|------|-------|
| The related Sales Order Line(s) must not be associated with existing purchase order lines.                                   | System Integrity    |      |       |
| The related Sales Order Line(s) must not be allocated.                                                                       | System Integrity    |      |       |
| The products on the sales order lines must have:                                                                             | System Integrity    |      |       |
| <ul> <li>Inventory Product checkbox checked.</li> <li>Inventory Type value set to "Purchased" or "Raw material".</li> </ul>  |                     |      |       |
| Updating or creating a purchase order line, the inventory type must be purchased ( <i>Weighted-Average Cost only</i> )       | System Architecture |      |       |
| Updating or creating a purchase order line, the inventory type must be purchased or raw material <i>(Standard Cost only)</i> | System Architecture |      |       |

## Purchase Order/ Purchase Order Line (cont'd)

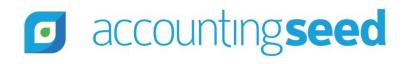

| BUSINESS RULE                                                                                                    | PURPOSE          | BANK | AR/AP |
|----------------------------------------------------------------------------------------------------|------------------|------|-------|
| Cannot update the purchase order line unit cost field if average cost<br>is enabled and purchase order line has associated purchase order<br>inventory movement ( <i>Weighted-Average Cost only</i> ) | System Integrity |      |       |
| Cannot update the purchase order line Product field if purchase<br>order line has associated purchase order inventory movement<br>(Standard Cost & Weighted-Average Cost)                             | System Integrity |      |       |
| Cannot receive a purchase order line with a negative unit cost (Standard & Weighted-Average Cost)                                                                                                    | System Integrity |      |       |

## Purchase Order Inventory Movement

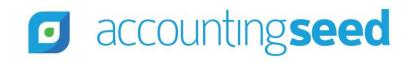

| BUSINESS RULE                                                                                                    | PURPOSE             | BANK | AR/AP |
|----------------------------------------------------------------------------------------------------|---------------------|------|-------|
| Record auto-posts upon creation.                                                                                                    | System Architecture |      |       |
| The purchase order inventory movement unit cost cannot be less than zero. ( <i>Standard Cost &amp; Weighted-Average Cost</i> )                                                                                                    | System Integrity    |      |       |
| The Purchase Order Inventory Movement's Debit or Credit GL<br>Account fields can NOT be set to any of the following GL Accounts<br>on Accounting Settings:<br>-Current Year Earnings GL Account<br>-AR Control GL Account<br>-AP Control GL Account | System Integrity    |      |       |

## Purchase Order Inventory Movement (cont'd)

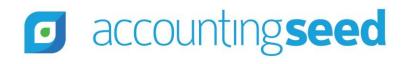

| BUSINESS RULE                                                                                                    | PURPOSE          | BANK | AR/AP |
|----------------------------------------------------------------------------------------------------|------------------|------|-------|
| Updating the following fields on a Purchase Order Inventory<br>Movement will result in the deletion of the prior set of transactions<br>and the creation of a new set of transactions. If the accounting<br>period bounded by the movement date is associated with a closed<br>accounting period, you cannot update the fields. (Standard Cost<br>only):<br>Movement Date<br>Unit Cost<br>Quantity<br>Project<br>GL Variable 1<br>GL Variable 2<br>GL Variable 3<br>GL Variable 4 | System Integrity |      |       |

## Purchase Order Inventory Movement (cont'd)

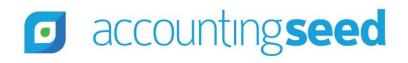

| BUSINESS RULE                                                                                                    | PURPOSE          | BANK | AR/AP |
|----------------------------------------------------------------------------------------------------|------------------|------|-------|
| <ul> <li>A user is unable to update the following fields on a Purchase Order<br/>Inventory Movement (Weighted-Average Cost only): <ul> <li>Ledger</li> <li>Movement Date</li> <li>Unit Cost</li> <li>Quantity</li> <li>Project</li> <li>Project Task</li> <li>GL Variable 1</li> <li>GL Variable 3</li> <li>GL Variable 4</li> </ul> </li> </ul> | System Integrity |      |       |

## Recurring Billing/ Recurring Billing Line

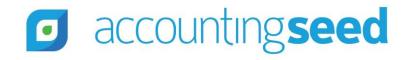

| BUSINESS RULE                                                                                                    | PURPOSE          | BANK         | AR/AP |
|----------------------------------------------------------------------------------------------------|------------------|--------------|-------|
| Recurring Billing Line's Revenue GL Account field can NOT be set to a "Bank" GL Account.                                     | System Integrity | $\checkmark$ |       |
| Recurring Billing Line's Revenue GL Account field can NOT be set to any of the following GL Accounts on Accounting Settings: | System Integrity |              |       |
| -Current Year Earnings GL Account<br>-AR Control GL Account<br>-AP Control GL Account                                        |                  |              |       |

## Recurring Journal Entry/Recurring Journal Entry Line

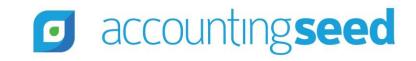

| BUSINESS RULE                                                                                                    | PURPOSE          | BANK | AR/AP |
|----------------------------------------------------------------------------------------------------|------------------|------|-------|
| Recurring Journal Entry Line's Debit GL Account or Credit GL<br>Account fields can NOT be set to any of the following GL Accounts<br>on Accounting Settings: | System Integrity |      |       |
| -Current Year Earnings GL Account<br>-AR Control GL Account<br>-AP Control GL Account                                                                        |                  |      |       |

## Recurring Payable/ Recurring Payable Line

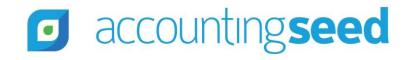

| BUSINESS RULE                                                                                                    | PURPOSE          | BANK         | AR/AP |
|----------------------------------------------------------------------------------------------------|------------------|--------------|-------|
| Recurring Payable Line's Expense GL Account field can NOT be set to a "Bank" GL Account.                                     | System Integrity | $\checkmark$ |       |
| Recurring Payable Line's Expense GL Account field can NOT be set to any of the following GL Accounts on Accounting Settings: | System Integrity |              |       |
| -Current Year Earnings GL Account<br>-AR Control GL Account<br>-AP Control GL Account                                        |                  |              |       |

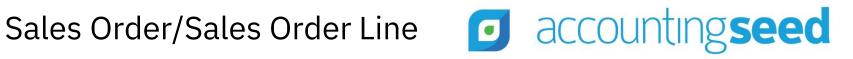

| BUSINESS RULE                                                                                                    | PURPOSE          | BANK | AR/AP |
|----------------------------------------------------------------------------------------------------|------------------|------|-------|
| To allocate, Sales Order Lines must have:                                                                                                    | System Integrity |      |       |
| <ul> <li>Sales Order Lines associated with Inventory products</li> <li>Quantity ordered greater than 0 to allocate.</li> <li>(Standard &amp; Weighted-Average Cost)</li> </ul>  |                  |      |       |
| Cannot update the Sales Order Line Product field if Sales Order Line<br>has associated Sales Order Inventory Movement ( <i>Standard &amp;</i><br><i>Weighted-Average Cost</i> ) | System Integrity |      |       |

#### Sales Order Inventory Movement

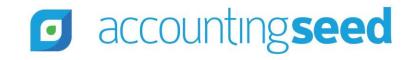

| BUSINESS RULE                                                                                                    | PURPOSE          | BANK | AR/AP |
|----------------------------------------------------------------------------------------------------|------------------|------|-------|
| A user is unable to update the following fields on a Sales Order<br>Inventory Movement (Weighted-Average Cost only): <ul> <li>Ledger</li> <li>Movement Date</li> <li>Unit Cost</li> <li>Quantity</li> <li>Debit GL Account</li> <li>Credit GL Account</li> <li>Project</li> <li>Project Task</li> <li>GL Variable 1</li> <li>GL Variable 3</li> <li>GL Variable 4</li> </ul> | System Integrity |      |       |

#### Sales Order Inventory Movement (cont'd)

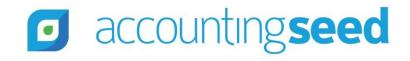

| BUSINESS RULE                                                                                                    | PURPOSE             | BANK | AR/AP |
|----------------------------------------------------------------------------------------------------|---------------------|------|-------|
| Allocating a Sales Order should create two transactions associated<br>with each Sales Order Inventory Movement. One should Credit<br>Inventory GL Account on product. The other should Debit Expense<br>GL Account on product. <i>(Weighted-Average Cost only)</i> | System Integrity    |      |       |
| Allocating a Sales Order does not create product costing (COGS) transactions. ( <i>Standard Cost only</i> )                                                                                                    | System Architecture |      |       |
| A Sales Order Inventory Movement cannot be created if no inventory cost record exists for the ledger and product composite key. <i>(Weighted-Average Cost only)</i>                                                                                                | System Integrity    |      |       |
| A Sales Order can only be allocated from inventory associated with the ledger on the Sales Order. ( <i>Weighted-Average Cost only</i> )                                                                                                    | System Integrity    |      |       |

#### Sales Order Inventory Movement (cont'd)

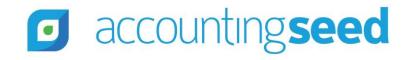

| BUSINESS RULE                                                                                                    | PURPOSE             | BANK | AR/AP |
|----------------------------------------------------------------------------------------------------|---------------------|------|-------|
| When updating or creating a Sales Order Line, the Inventory Type must be Purchased, Manufactured, or Kit <i>(Weighted-Average Cost only)</i> .                     | System Architecture |      |       |
| When updating or creating a Sales Order Line, the Inventory Type must be Purchased, Manufactured, Raw Material, or Kit ( <i>Standard Cost only</i> ).              | System Architecture |      |       |
| Allocating a Sales Order will set inventory movement unit cost to inventory cost record unit cost based on ledger and product <i>(Weighted-Average Cost only).</i> | System Architecture |      |       |
| Allocating a Sales Order will set inventory movement unit cost to product unit cost ( <i>Standard Cost only</i> ).                                                 | System Architecture |      |       |

#### Sales Order Inventory Movement (cont'd)

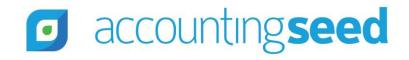

| BUSINESS RULE                                                                                                    | PURPOSE          | BANK | AR/AP |
|----------------------------------------------------------------------------------------------------|------------------|------|-------|
| The Sales Order Inventory Movement's Debit or Credit GL Account<br>fields can NOT be set to any of the following GL Accounts on<br>Accounting Settings:<br>-Current Year Earnings GL Account<br>-AR Control GL Account<br>-AP Control GL Account<br>-Vouchers Payable GL Account | System Integrity |      |       |

#### Tax Group

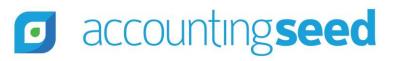

| BUSINESS RULE                                                                                                    | PURPOSE             | BANK | AR/AP |
|----------------------------------------------------------------------------------------------------|---------------------|------|-------|
| <ul> <li>If Tax Type=Sales, then only Tax Rate records with the Sales Tax Liability GL account populated will be allowed.</li> <li>If Tax Type=Purchase, then only Tax Rate records with the Purchase Tax Expense GL account populated will be allowed.</li> <li>If Tax Type=Sales and Purchase, then only Tax Rate records with BOTH the Sales Tax Liability GL account AND Purchase Tax Expense GL account will be allowed.</li> <li>A maximum of five (5) Tax Rate records associated with a Tax Group record.</li> <li>The Tax Group cannot be deleted if it has associated lines.</li> <li>The Tax Group's combined percentage rate cannot be changed if it has associated lines.</li> </ul> | System Architecture |      |       |

#### Time Card

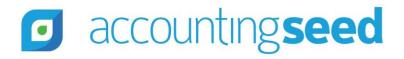

| BUSINESS RULE                                                                                                    | PURPOSE             | BANK | AR/AP |
|----------------------------------------------------------------------------------------------------|---------------------|------|-------|
| To create Billing from Time Card:                                                                                                    | System Architecture |      |       |
| <ul> <li>Time Card status must be Posted.</li> <li>Account field on the Project associated with the Time Card<br/>Line must be populated.</li> <li>Billed field on the Time Card Line must be unchecked<br/>(The Time Card Line has not been previously billed).</li> <li>Billable field on the Time Card Line must be checked.</li> </ul> |                     |      |       |

#### Time Card (cont'd)

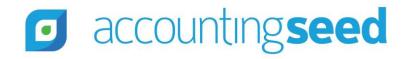

| BUSINESS R                                                                                                    | ULE                                                                                                    | PURPOSE          | BANK | AR/AP |
|----------------------------------------------------------------------------------------------------|----------------------------------------------------------------------------------------------------|------------------|------|-------|
| A Posted record locks all Accounting See<br>fields.                                                                                                    | -                                                                                                    | System Integrity |      |       |
| Fields:<br>-Date<br>-Quantity<br>-Unit Price<br>-Product Unit Cost<br>-Amount<br>-Debit<br>-Credit<br>-GL Account<br>-GL Variables<br>-Time Card Variables | -Account<br>-Contact<br>-Employee<br>-Project<br>-Project Task<br>-Product<br>-Accounting Period<br>-Ledger<br>-Currency<br>- Conversion Rate<br>-Cash Flow Category |                  |      |       |
| Status must be "Approved" prior to Posting.                                                                                                    |                                                                                                    | System Integrity |      |       |

#### Time Card (cont'd)

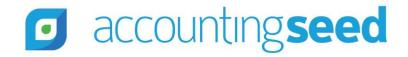

| BUSINESS RULE                                                                         | PURPOSE             | BANK | AR/AP |
|---------------------------------------------------------------------------------------|---------------------|------|-------|
| One Time Card per unique combination of User, Ledger and Time Card Period is allowed. | System Integrity    |      |       |
| One Time Card per unique combination of User, Ledger and Time Card Period is allowed. | System Integrity    |      |       |
| *This does not apply to Budget Time Cards.                                            |                     |      |       |
| Time Cards are only allowed to be created in open Time Card Periods.                  | System Integrity    |      |       |
| Only Actual Time Cards may be posted. Budget Time Cards cannot be posted.             | System Architecture |      |       |
| A Time Card Day cannot have more than 24 hours.                                       | System Integrity    |      |       |

#### **Time Card Period**

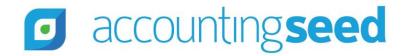

| BUSINESS RULE                                                                        | PURPOSE             | BANK | AR/AP |
|--------------------------------------------------------------------------------------|---------------------|------|-------|
| Time Card Periods can NOT have overlapping dates.                                    | System Integrity    |      |       |
| Time Card Periods must be seven (7) days long.                                       | System Architecture |      |       |
| Time Card must be associated with one or more Accounting Periods to post Time Cards. | System Architecture |      |       |

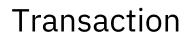

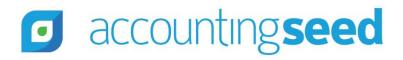

| BUSINESS RULE                                                                                                    | PURPOSE             | BANK | AR/AP |
|----------------------------------------------------------------------------------------------------|---------------------|------|-------|
| Records can not be created, edited, deleted directly to the<br>Transaction object without utilizing Accounting Seed's posting<br>process. | System Architecture |      |       |
| Records can not be created, edited, deleted if the related transaction's accounting period is closed.                                     | System Integrity    |      |       |